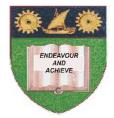

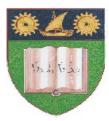

THE MOMBASA POLYTECHNIC UNIVERSITY COLLEGE

## (A Constituent College of JKUAT) (A Centre of Excellence)

# Faculty of Engineering &

## Technology

DEPARTMENT OF COMPUTER SCIENCE & INFORMATION TECHNOLOGY

DIPLOMA IN INFORMATION TECHNOLOGY (DIT 2K 11M/DIT 11M)

## **EIT 2204: OFFICE APPLICATION PROGRAMMING**

SPECIAL/SUPPLEMENTARY EXAMINATION SERIES: OCTOBER 2012 TIME: 2 HOURS

Instructions to Candidates: You should have the following for this examination - Answer Booklet This paper consist of FIVE questions

### **Question One (20 marks)**

| a) Explain any <b>FOUR</b> windows of Integrated Development Environment (IDE) of VB.                                            | (8 marks) |
|----------------------------------------------------------------------------------------------------|-----------|
| b) Differentiate between "call by value" and "call by reference".                                                                | (4 marks) |
| c) Differentiate between standard EXE and Activex EXE application.                                                               | (4 marks) |
| d) Explain FOUR mouse events.                                                                                                    | (4 marks) |
| SECTION B (Answer Any Two Questions)                                                                                             |           |
| Question Two (20 marks)                                                                                                    |           |
| a) Explain how variables are declared in VBA.                                                                                    | (2 marks) |
| <b>b)</b> Describe the scope of variables in VBA giving suitable example of each.                                                | (4 marks) |
| <ul> <li>c) (i) Define "Array"</li> <li>(ii) Using suitable examples differentiate between static and dynamic arrays.</li> </ul> | (5 marks) |
| <ul> <li>d) Explain the following:</li> <li>i) Connecting string</li> <li>ii) Cursor</li> </ul>                                  | (4 marks) |

e) Write a simple application that will accept mark from user and display the grade in on label. The grading scheme is shown below. (5 marks)

| Mark     | Grade  |
|----------|--------|
| 0-49     | Fail   |
| 50-69    | Pass   |
| 70 - 100 | Credit |

### **Question Three (20 marks)**

- a) Describe any TWO repetition structures used in VBA.
- **b)** Explain the following:
  - i) On Error Goto
  - ii) On Error Resume Next
  - iii) Err. Description
- c) A company pays its salespersons a basic salary of kshs. 20,000/= plus a commission of 5% of gross sales. Develop a program that will accept salesperson's name and gross pay and display the total pay and salespersons name. The code should process earning of five sales persons.

(10 marks)

### **Question Four (20 marks)**

a) Define a function

(4 marks)

(6 marks)

| b)                       | <ul><li>Explain the following terms as applied to objects giving an example of each.</li><li>i) Method</li><li>ii) Property</li></ul>                                                     | (4 marks)               |  |
|--------------------------|----------------------------------------------------------------------------------------------------|-------------------------|--|
| c)                       | <ul> <li>Explain the use of the following in VBA:</li> <li>i) Message Box</li> <li>ii) Inputbox</li> <li>iii) Ust Box</li> <li>iv) Combo Box</li> </ul>                                   | (4 marks)               |  |
| d)                       | Write VBA code to add names of FOUR towns to a list box.                                                                                                    | (2 marks)               |  |
| e)                       | <ul> <li>Explain the following</li> <li>i) Open Database connectivity (ODBC)</li> <li>ii) OLE DB</li> <li>iii) ActiveX Data Object (ADO)</li> <li>iv) Data Access Object (DAO)</li> </ul> | (8 marks)               |  |
| Question Five (20 marks) |                                                                                                    |                         |  |
|                          | List any SIX of ADO objects.<br>Explain the following VBA function giving suitable example.<br>i) ABS ()<br>ii) Chr ()<br>iii) Is Date ()<br>iv) Lcase ()<br>v) Isnumeric                 | (3 marks)<br>(10 marks) |  |
| -)                       |                                                                                                    | · · · ·                 |  |
| c)                       | Define the term 'Cursor'                                                                                                    | (2 marks)               |  |
| d)                       | List any FOUR types of cursors.                                                                                                    | (4 marks)               |  |
| e)                       | Explain LockType property of record set.                                                                                                    | (1 mark)                |  |